<<Word 2010

<<Word 2010 >>

- 13 ISBN 9787115287908
- 10 ISBN 7115287902

出版时间:2012-8

页数:308

字数:508000

extended by PDF and the PDF

http://www.tushu007.com

, tushu007.com

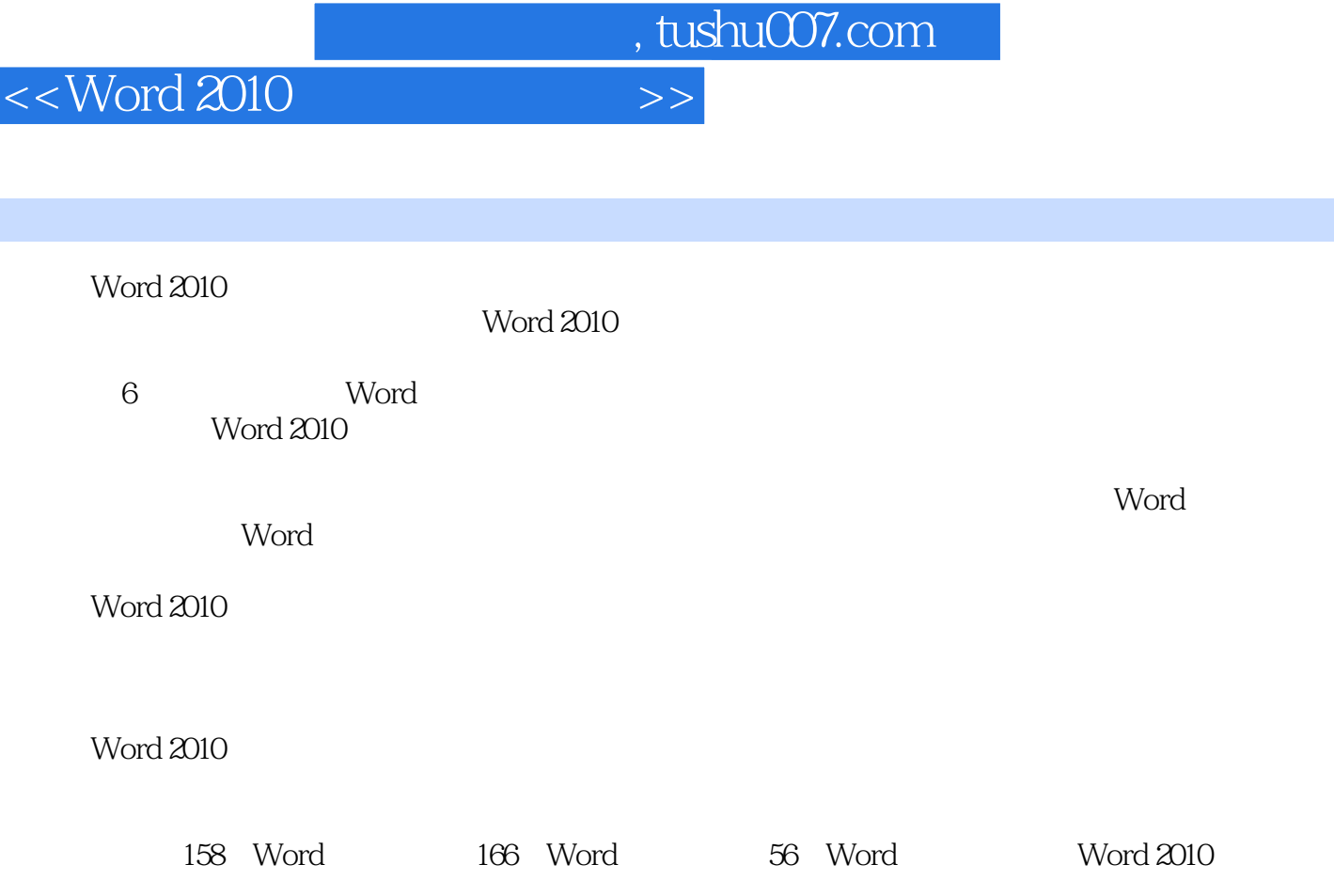

Word 2010 Word 2010

内容概要

## <<Word 2010

## 1 Word

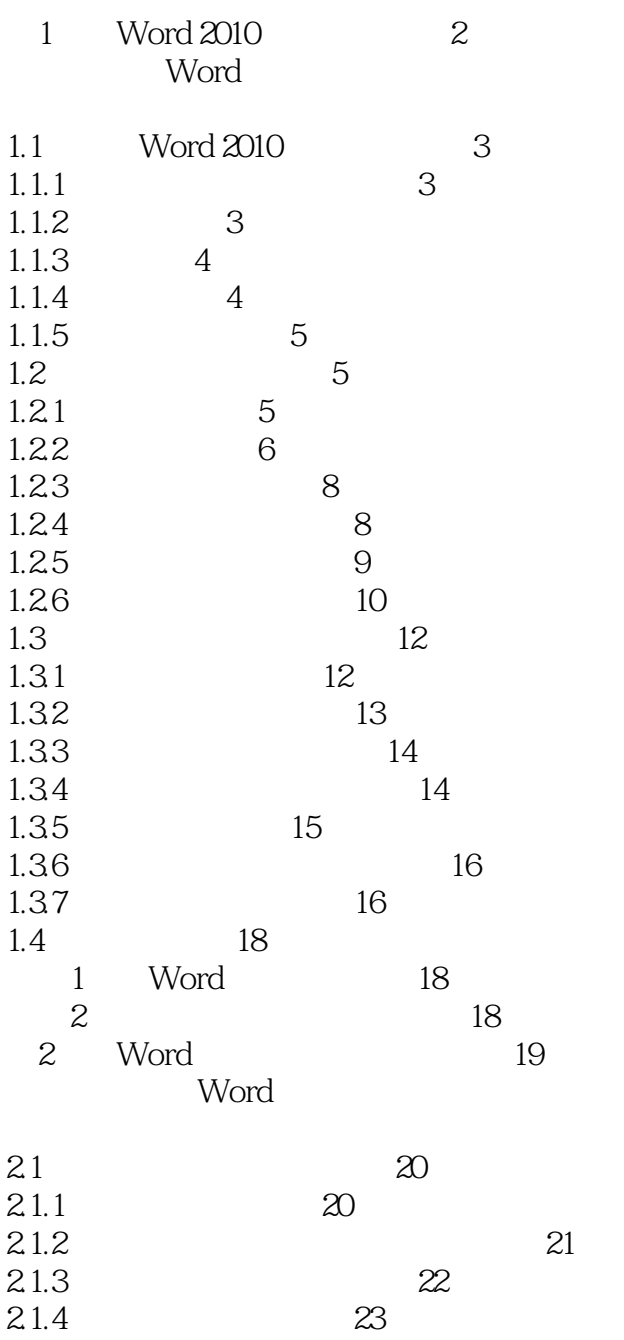

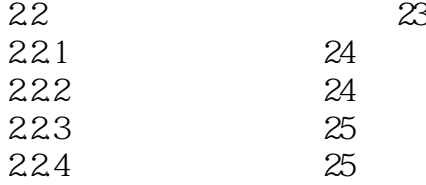

 $225$   $25$ 

224

*Page 3*

<<Word 2010

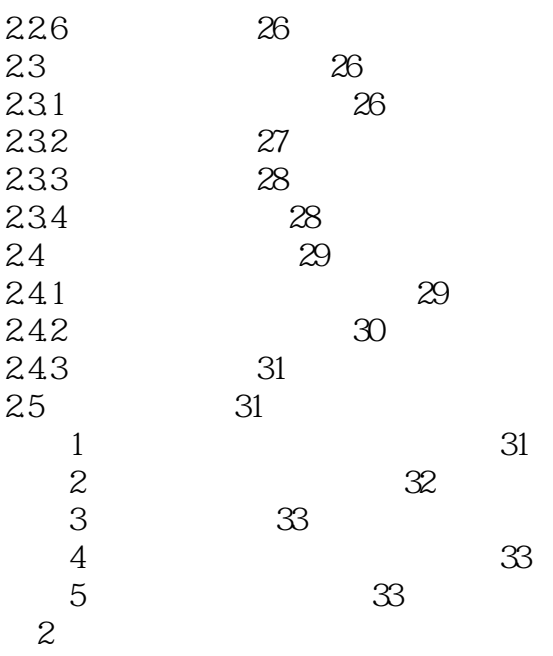

第3章 制作和打印通知 36

Word

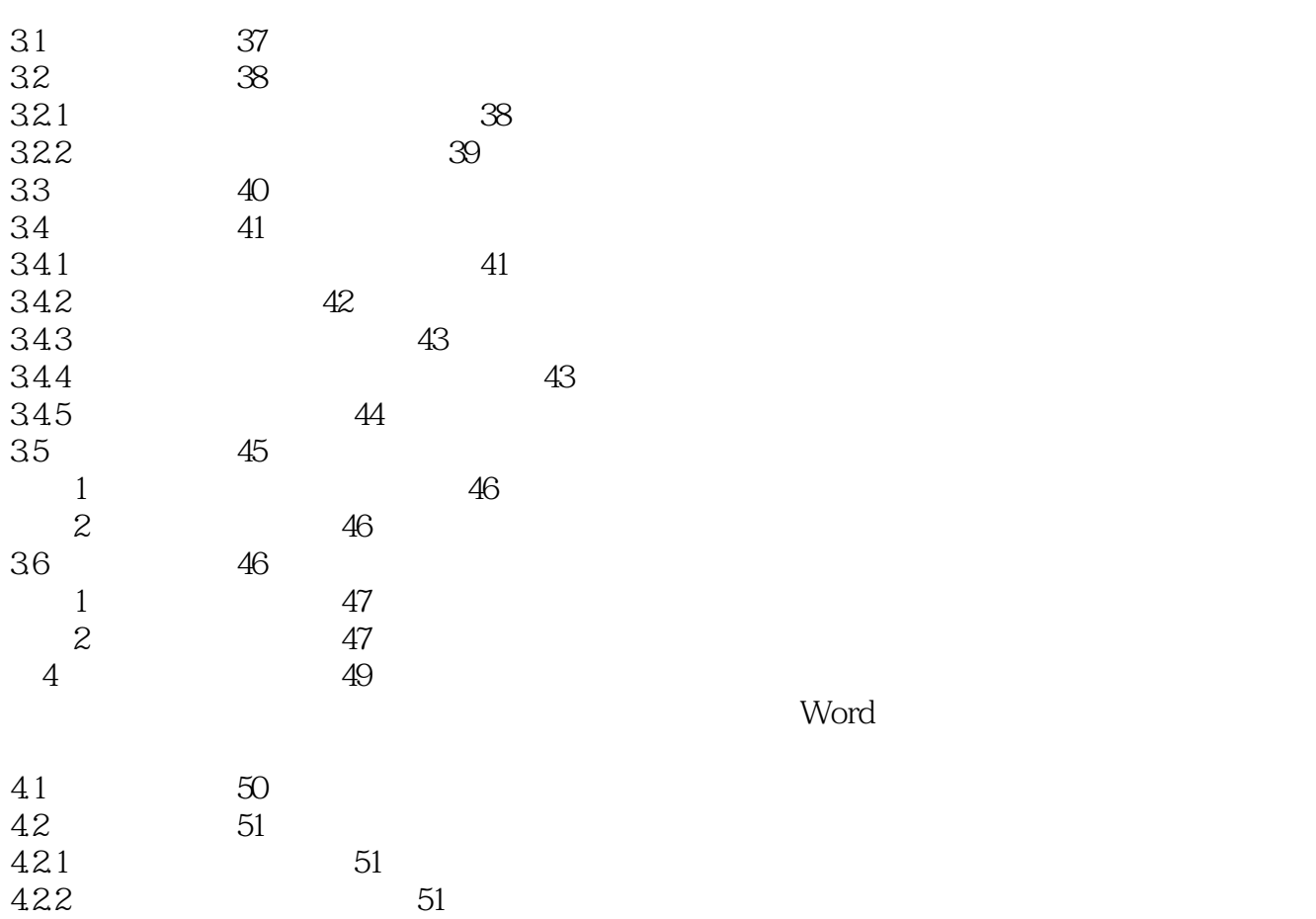

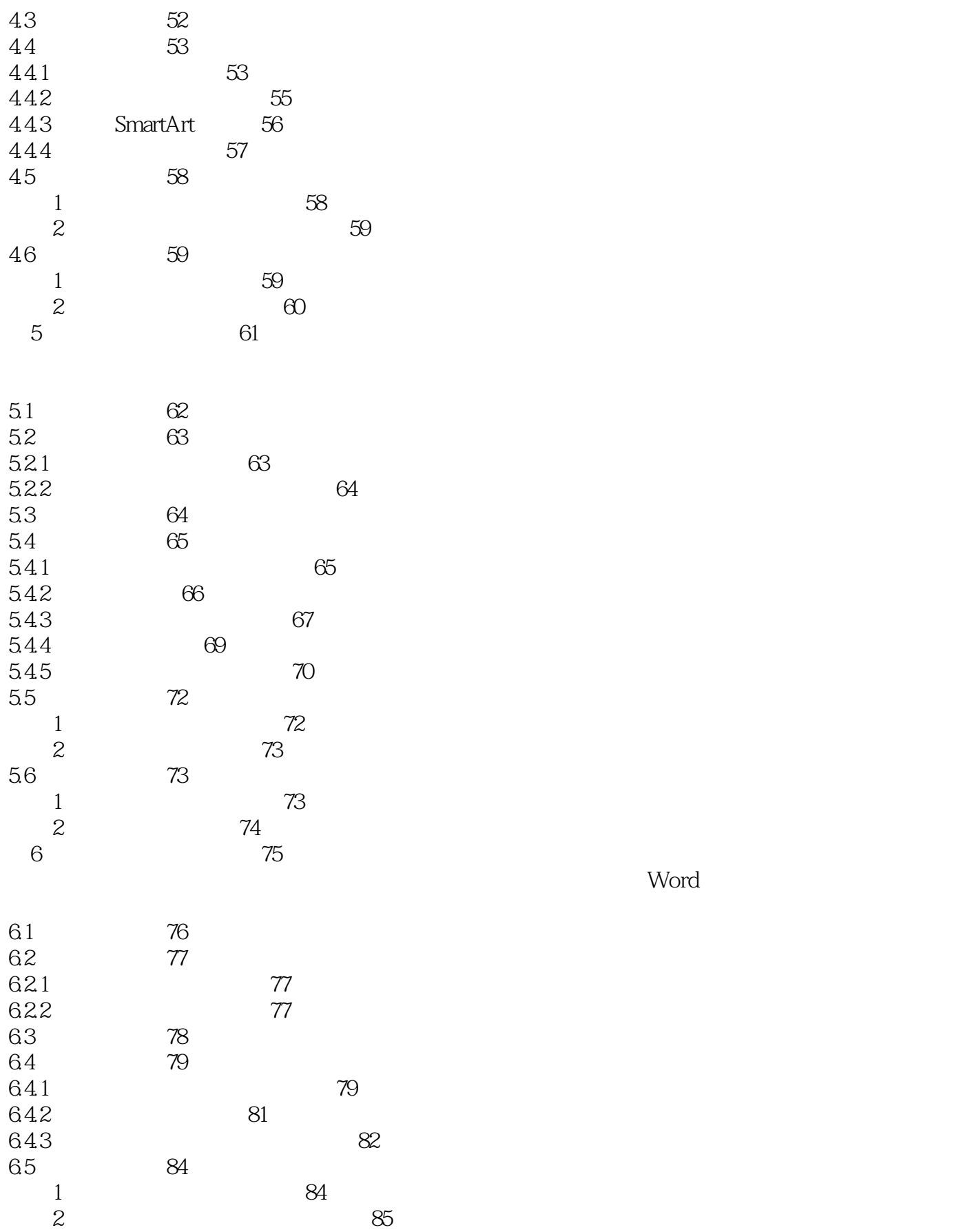

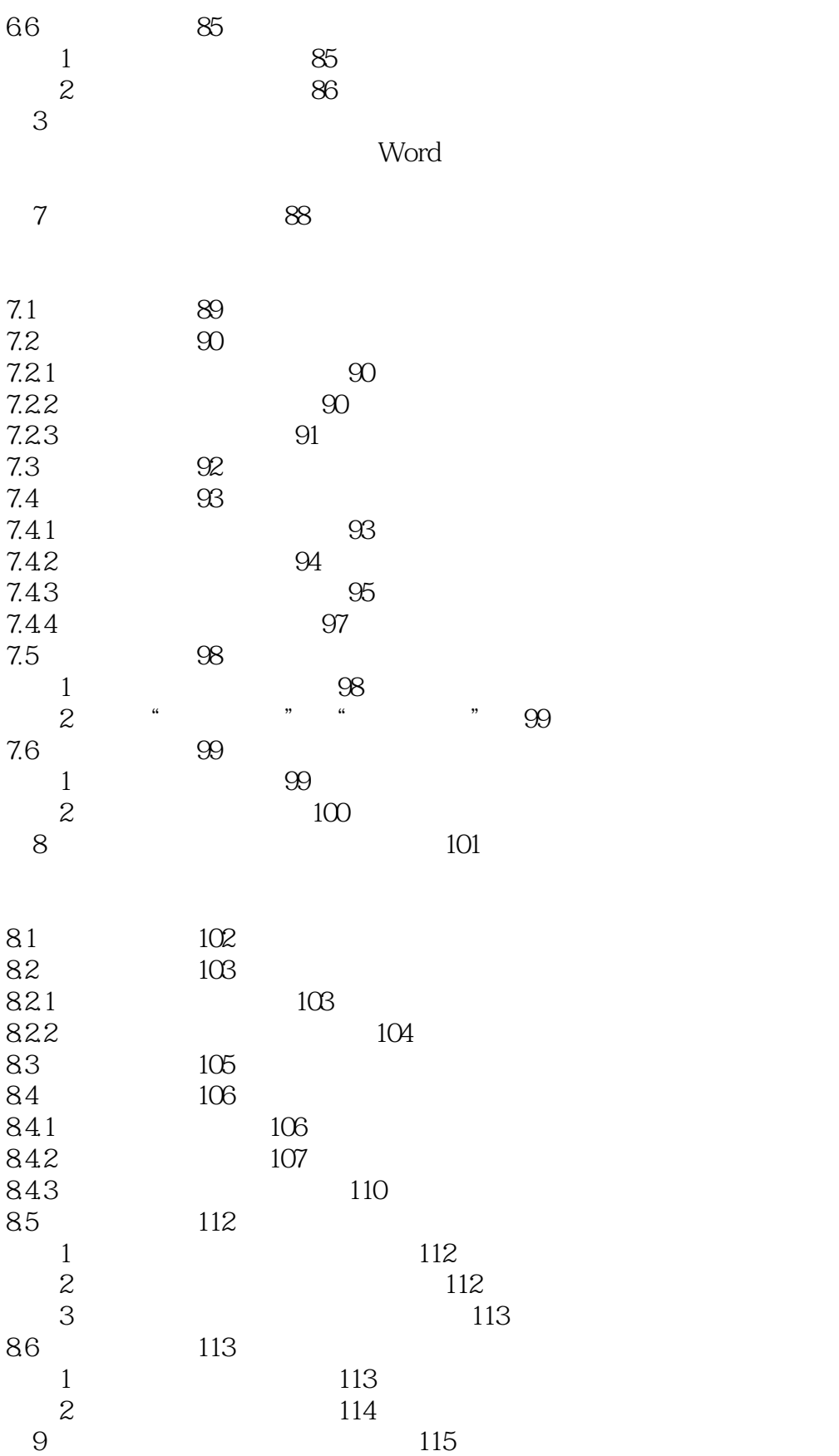

<<Word 2010

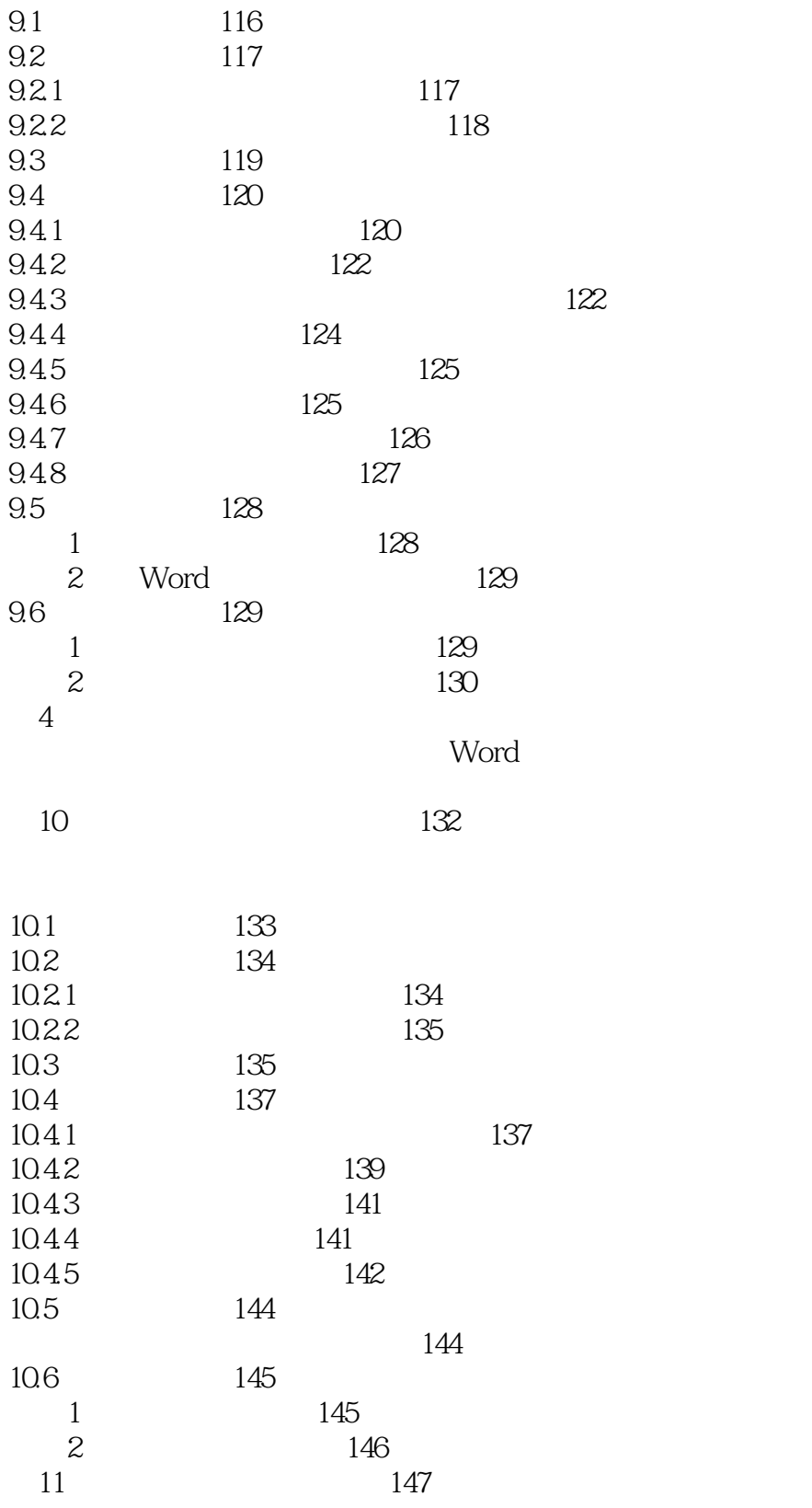

11.1 148

<<Word 2010

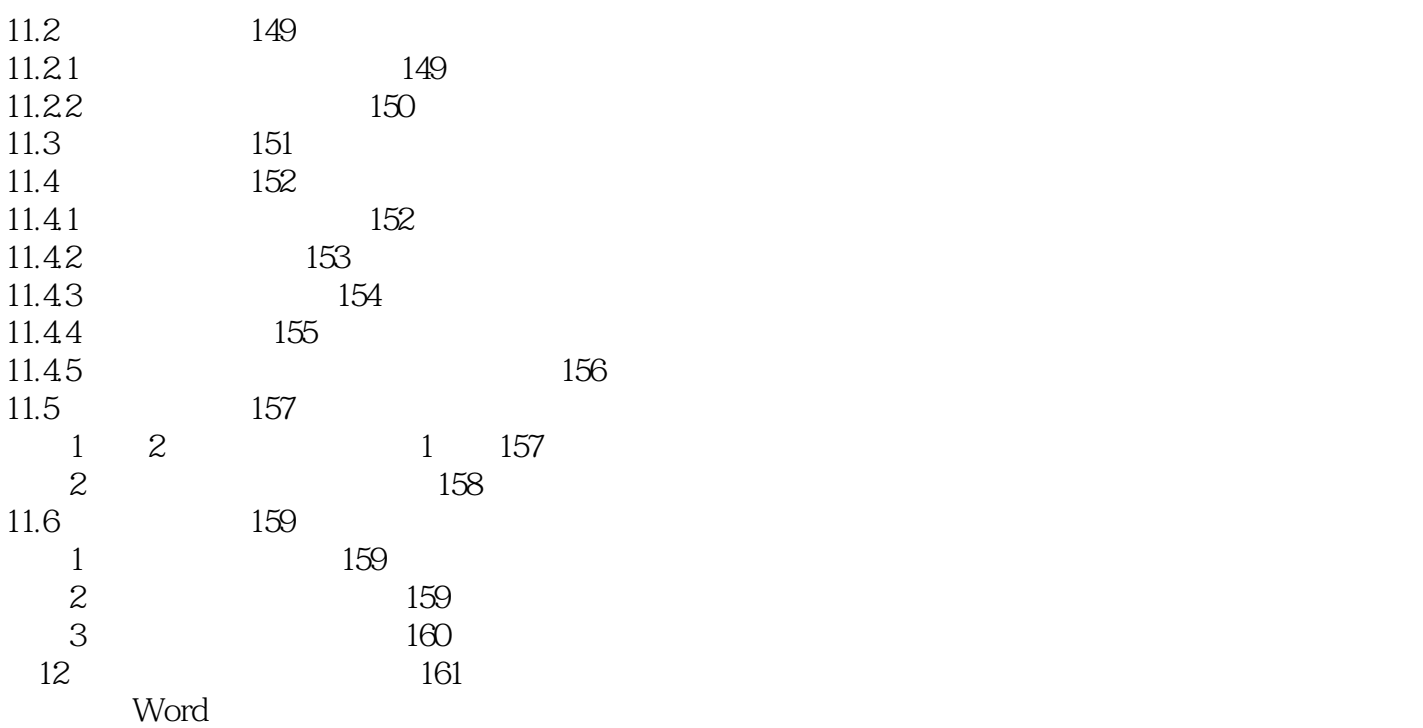

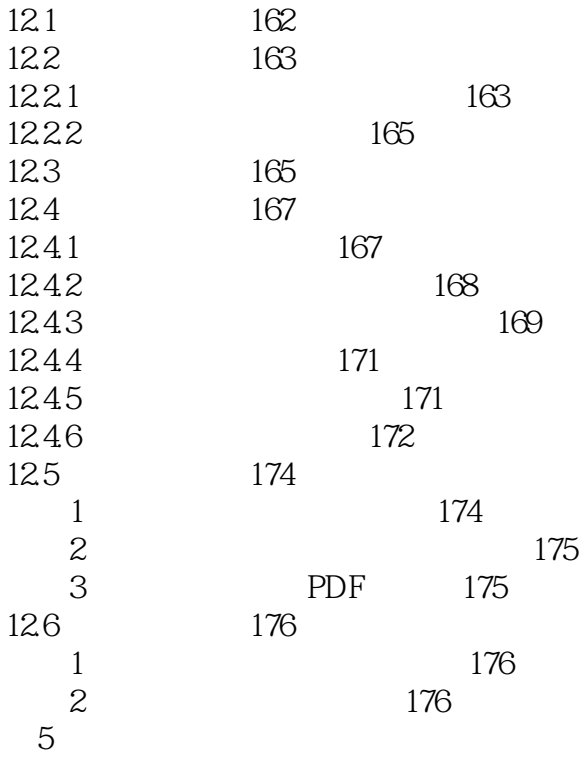

第13章 制作客户邀请函 178  $\mathsf{Word}$ 

13.1 179

 $\sim$  tushu007.com

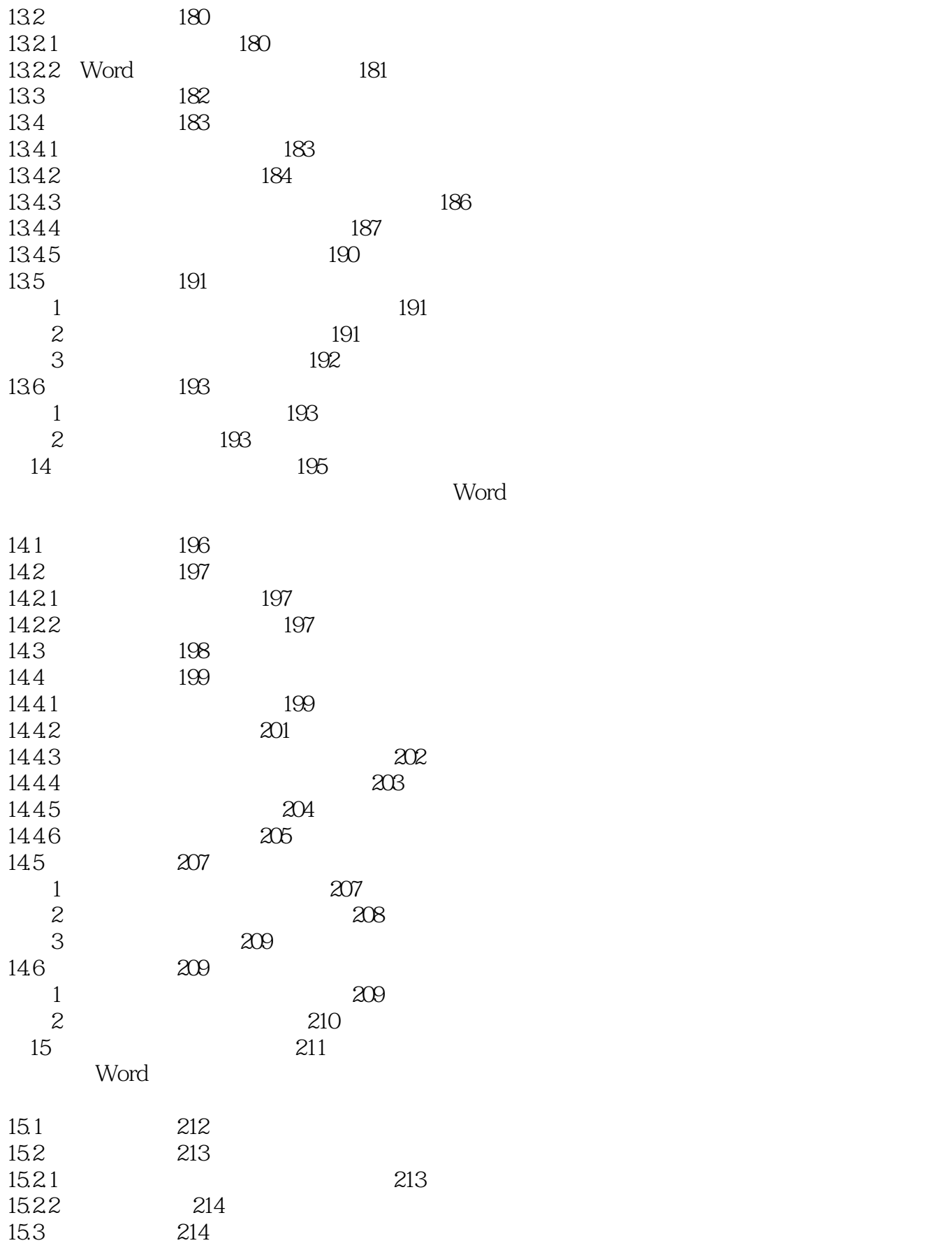

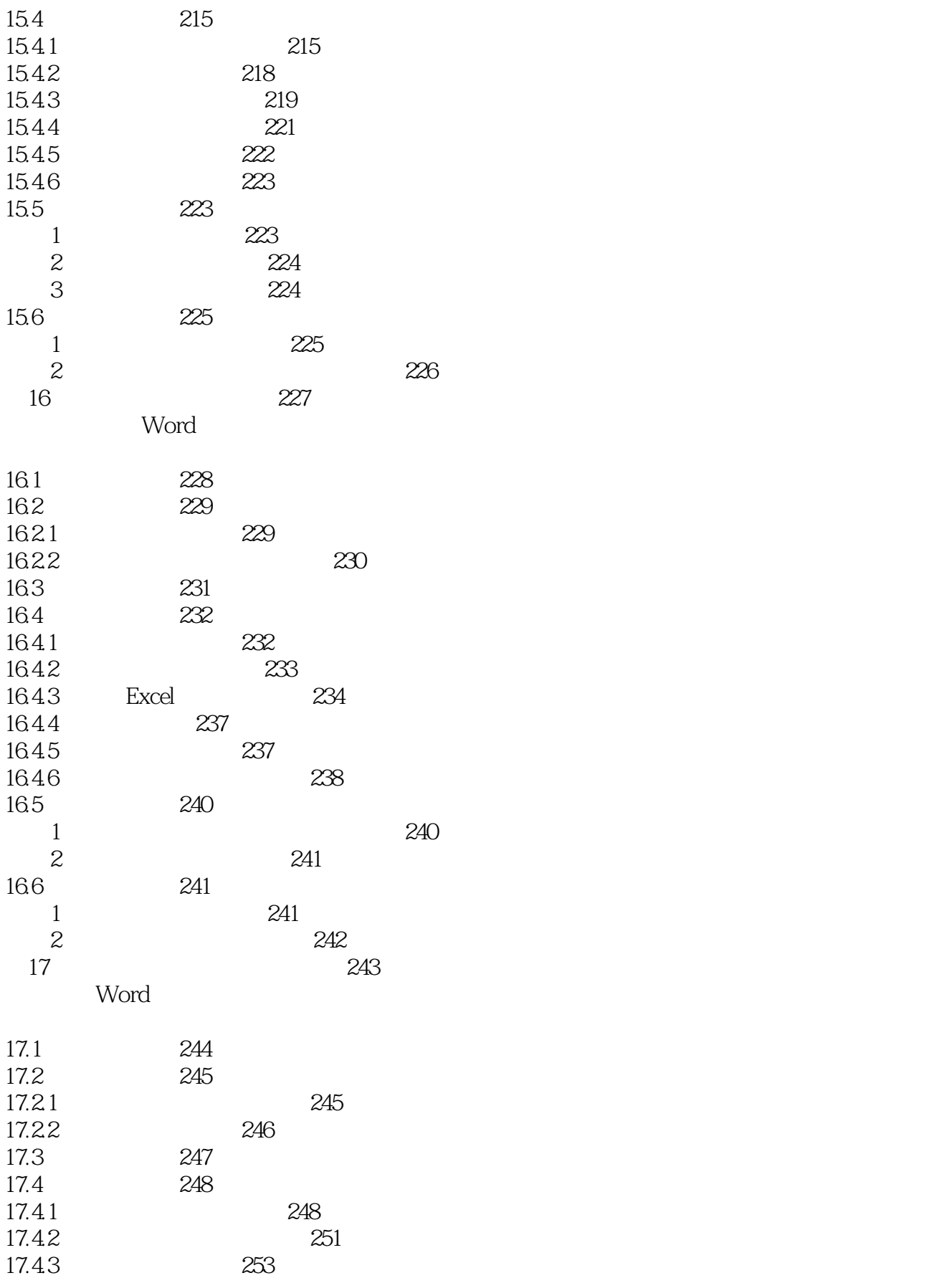

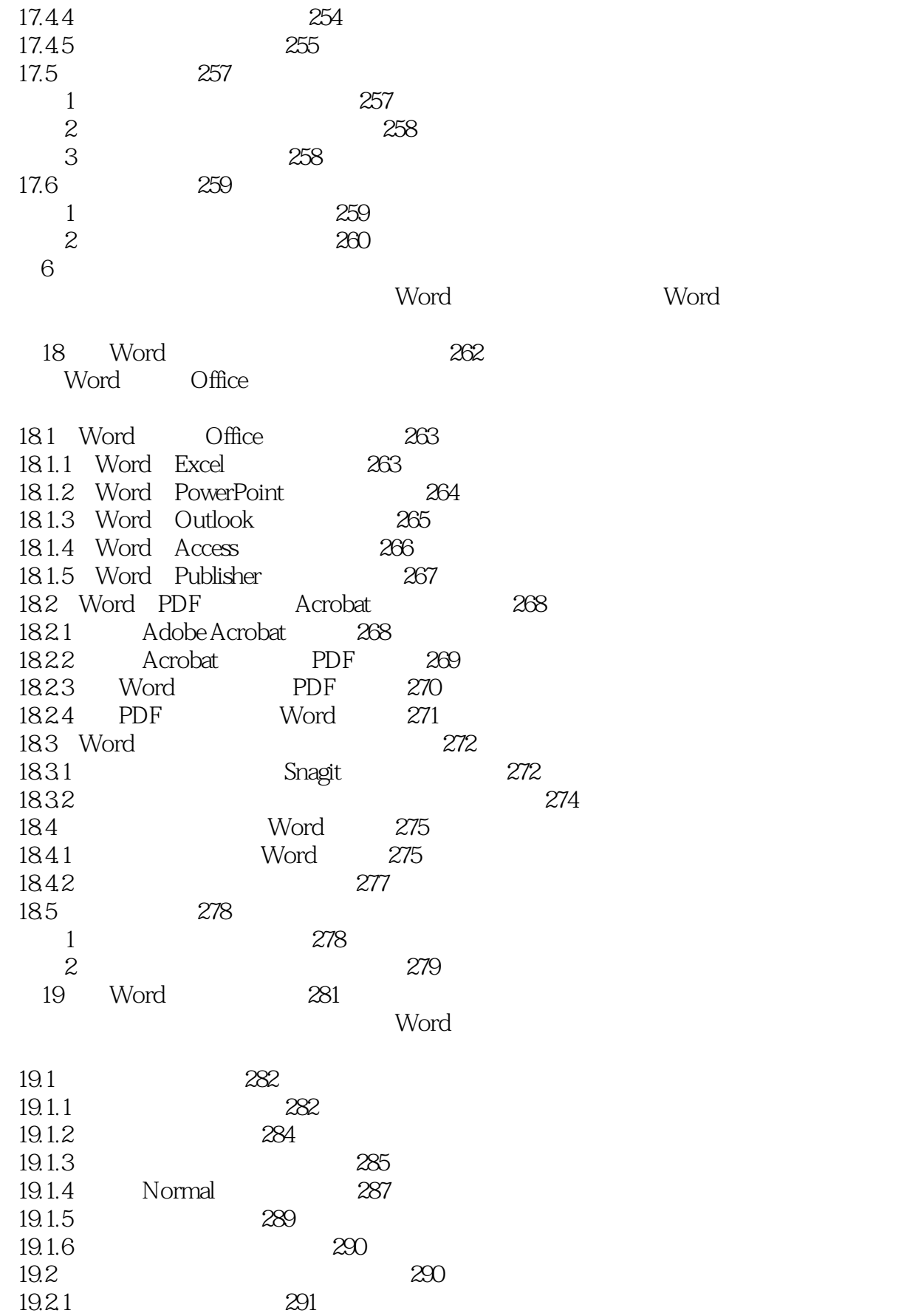

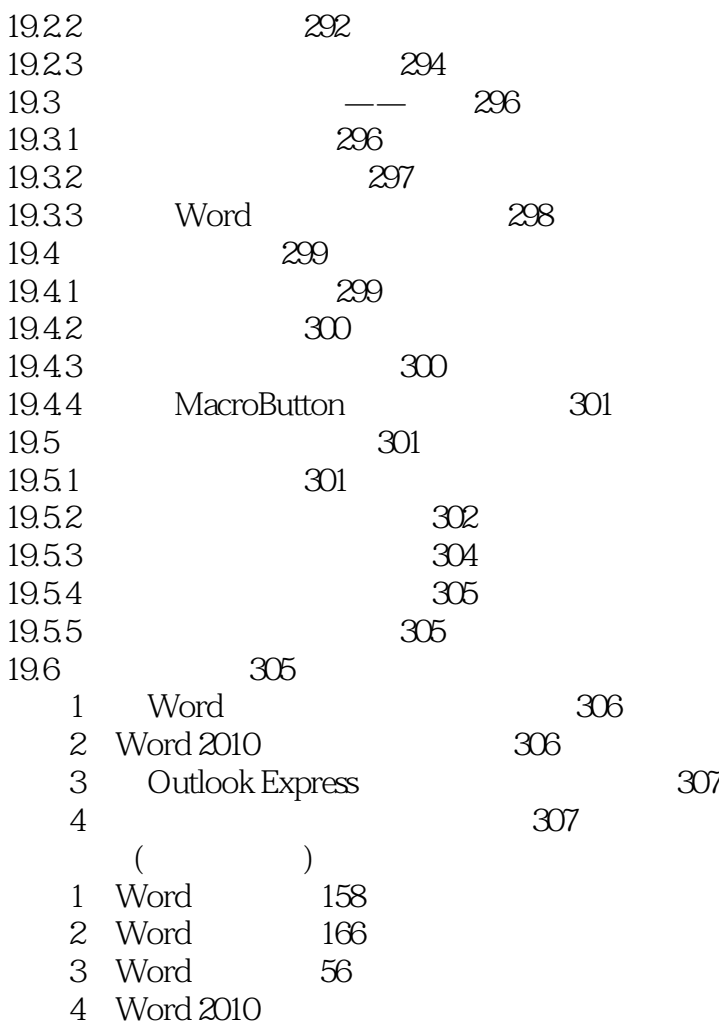

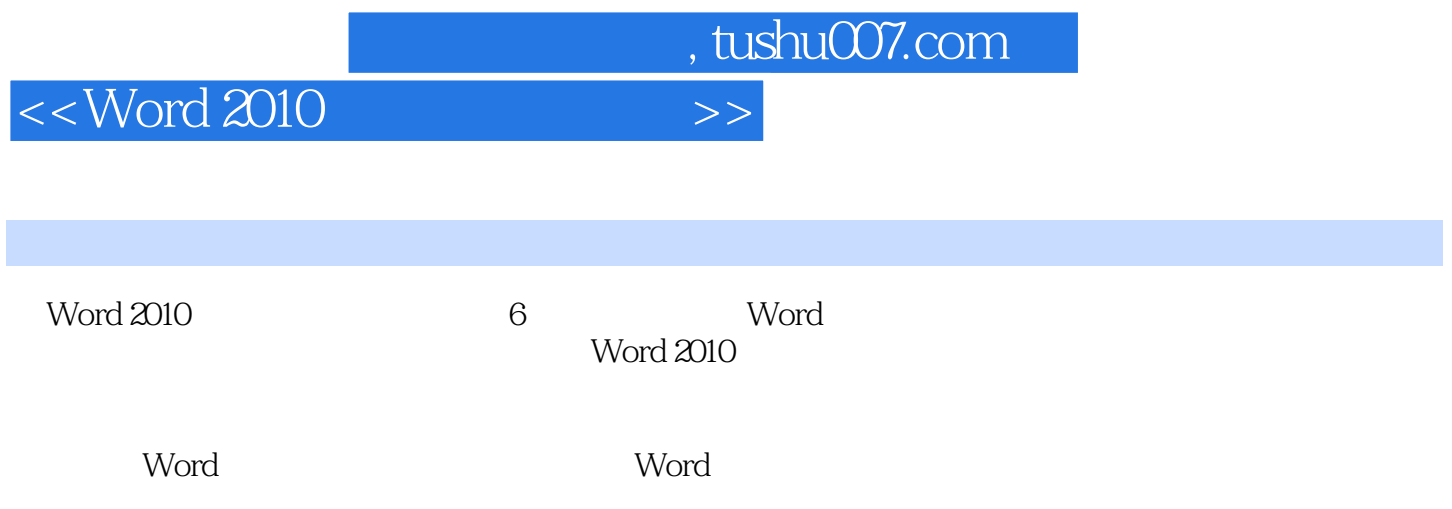

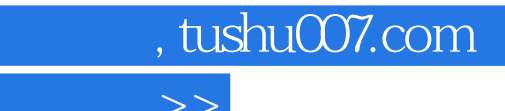

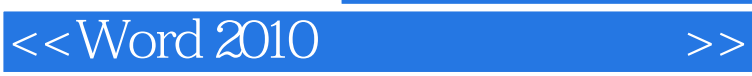

本站所提供下载的PDF图书仅提供预览和简介,请支持正版图书。

更多资源请访问:http://www.tushu007.com